# Ergodic control (SMC) in 1D

 $1$ 

### Notation and reference

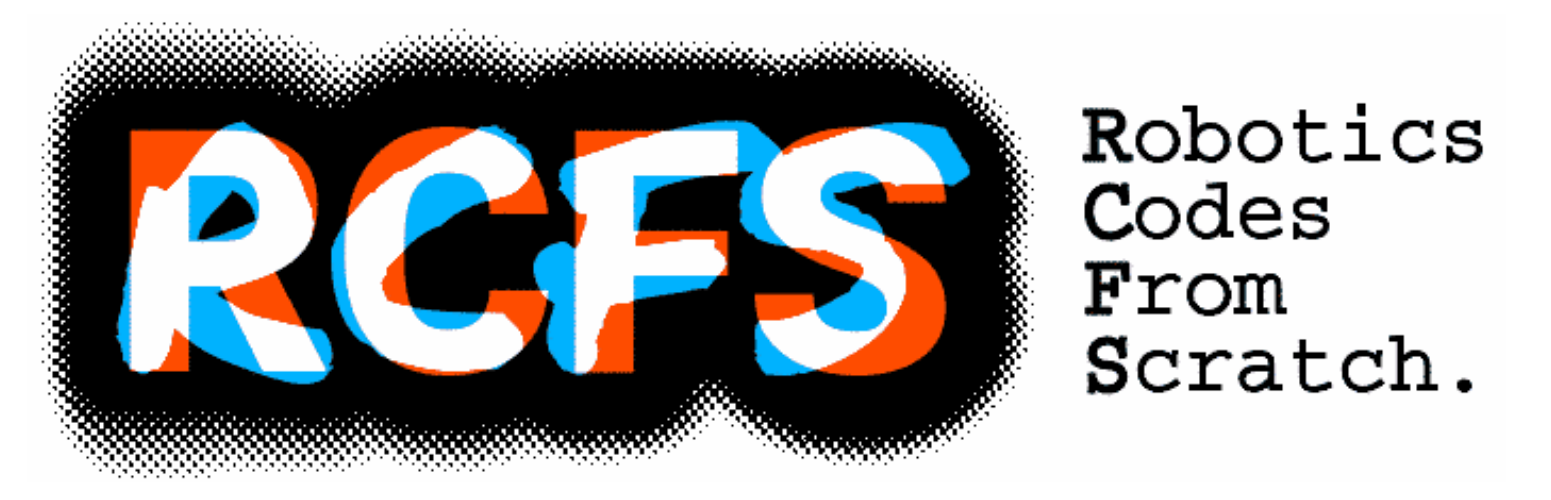

#### **https://rcfs.ch**

[Calinon, S. (2019). Mixture Models for the Analysis, Edition, and Synthesis of Continuous Time Series. Mixture Models and Applications, Springer]

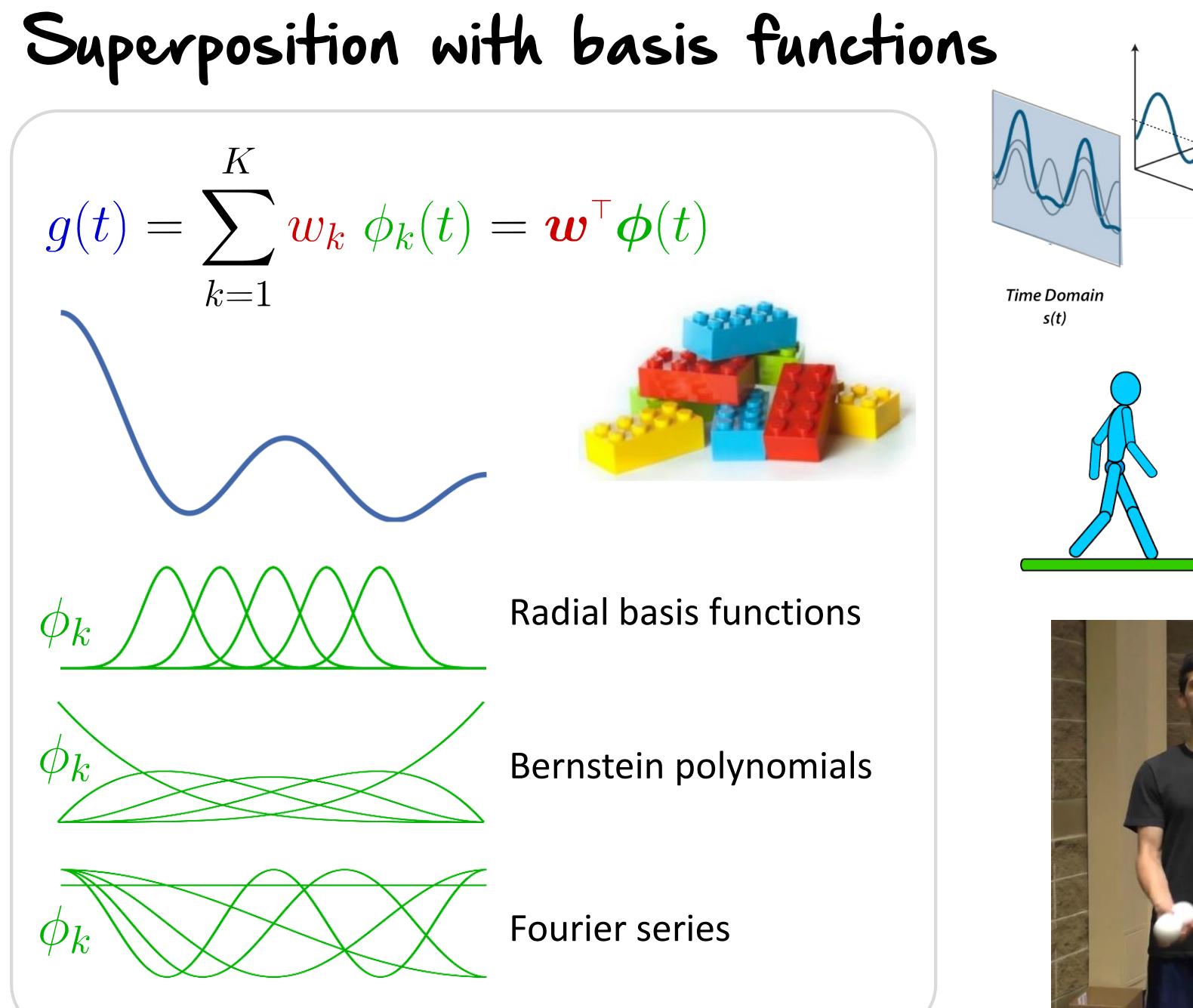

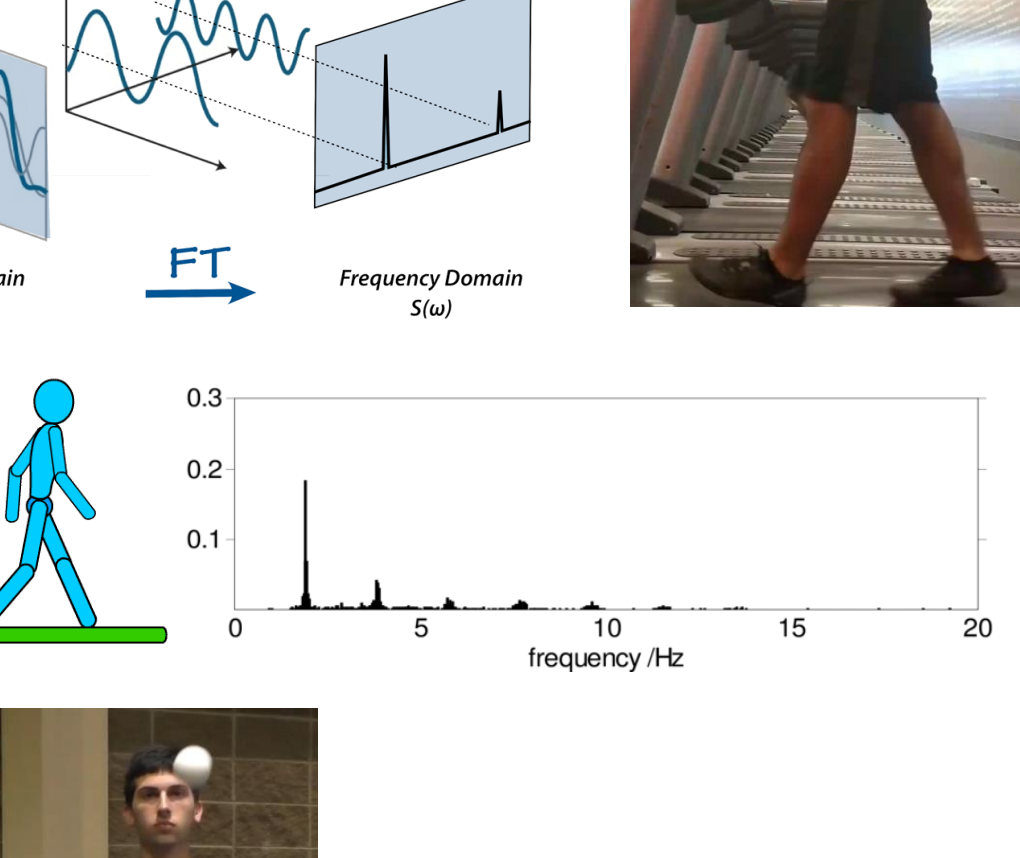

3

3

3

right<br>hand

3

left<br>hand

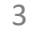

Ergodic control in 1 D

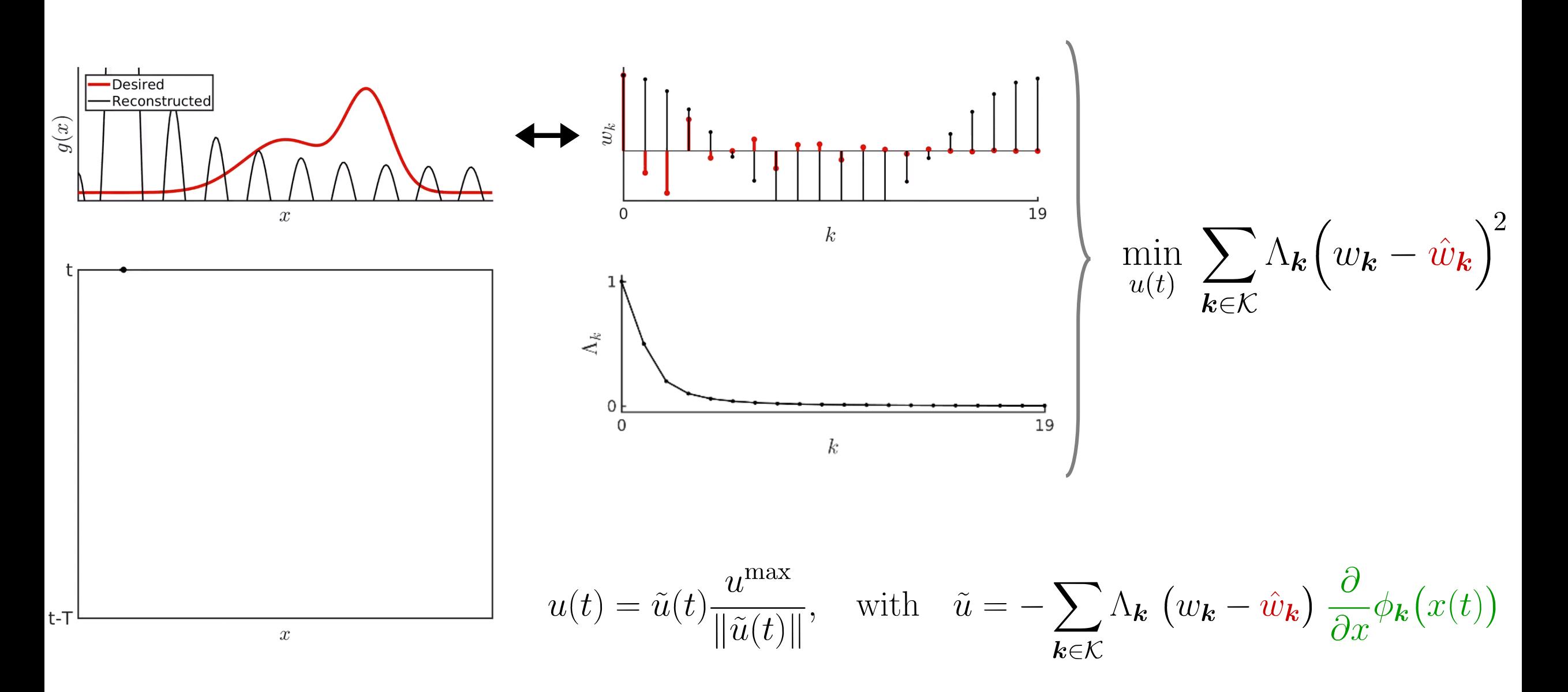

Fourier series: Symmetry property

$$
\begin{bmatrix}\ng(x) = \sum_{k} w_k \, \phi_k(x) \\
= \mathbf{w}^\top \boldsymbol{\phi}(x) \\
= \mathbf{w}^\top \boldsymbol{\phi}(x)\n\end{bmatrix}\n\begin{bmatrix}\n\phi_k(x) = \frac{1}{L} \exp\left(-i\frac{2\pi kx}{L}\right) \\
= \frac{1}{L} \left(\cos\left(\frac{2\pi kx}{L}\right) - i \sin\left(\frac{2\pi kx}{L}\right)\right)\n\end{bmatrix}
$$

### Symmetry property:

If  $g(x)$  is real and even,  $\phi_k(x)$  is also real and even.

It then simplifies to  $\phi_k(x) = \frac{1}{\tau} \cos(\frac{2\pi kx}{\tau}).$ 

In practice, we only need to evaluate on the range  $k \in [0, \ldots, K-1]$ , as the basis functions are even.

We then have  $g(x) = w_0 + \sum_{k=1}^{K-1} w_k 2 \cos(\frac{2\pi kx}{L})$ , by exploiting  $\cos(0) = 1$ .

# Fourier series: Symmetry property

$$
g(x) = \sum_{k} w_k \phi_k(x)
$$
  
=  $\mathbf{w}^\top \phi(x)$   

$$
= \mathbf{w}^\top \phi(x)
$$
  

$$
= \frac{1}{L} \left( \cos \left( \frac{2\pi kx}{L} \right) - i \sin \left( \frac{2\pi kx}{L} \right) \right)
$$

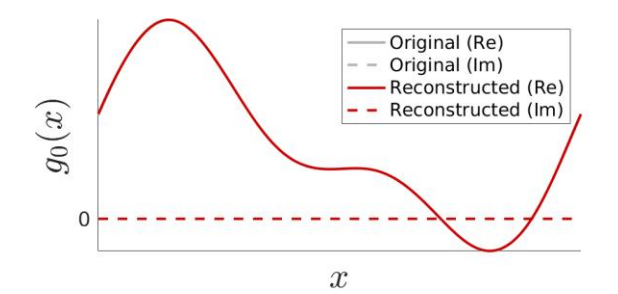

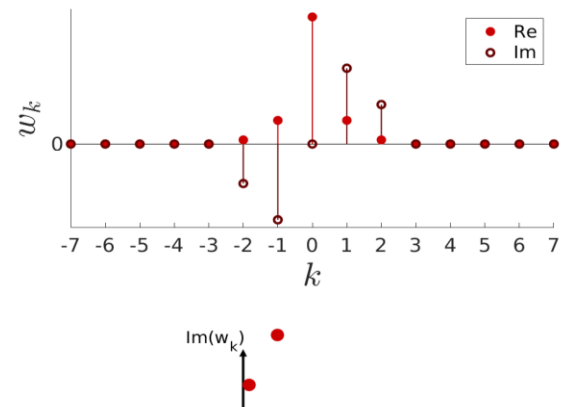

 $Re(w<sub>L</sub>)$ 

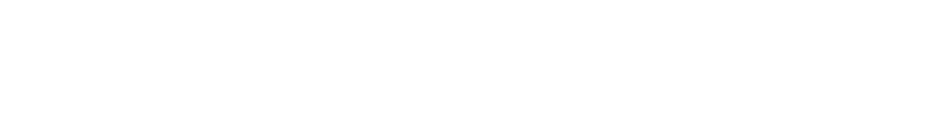

Fourier series: Gaussian property

$$
\begin{bmatrix}\ng(x) = \sum_{k} w_k \, \phi_k(x) \\
= \mathbf{w}^\top \boldsymbol{\phi}(x)\n\end{bmatrix}\n\begin{bmatrix}\n\phi_k(x) = \frac{1}{L} \exp\left(-i\frac{2\pi kx}{L}\right) \\
= \frac{1}{L} \left(\cos\left(\frac{2\pi kx}{L}\right) - i \sin\left(\frac{2\pi kx}{L}\right)\right)\n\end{bmatrix}
$$

#### Gaussian property:

If  $g_0(x) = \mathcal{N}(x \mid 0, \sigma^2) = (2\pi\sigma^2)^{-\frac{1}{2}} \exp(-\frac{x^2}{2\sigma^2})$  is mirrored to create a real and even periodic function  $g(x)$  of period  $L \gg \sigma$ , the corresponding Fourier series coefficients are of the form  $w_k = \exp(-\frac{2\pi^2 k^2 \sigma^2}{L^2})$ .

# Fourier series: Gaussian property

$$
g(x) = \sum_{k} w_k \phi_k(x)
$$

$$
= \mathbf{w}^\top \phi(x)
$$

$$
= \frac{1}{L} \left( \cos \left( \frac{2\pi kx}{L} \right) - i \sin \left( \frac{2\pi kx}{L} \right) \right)
$$

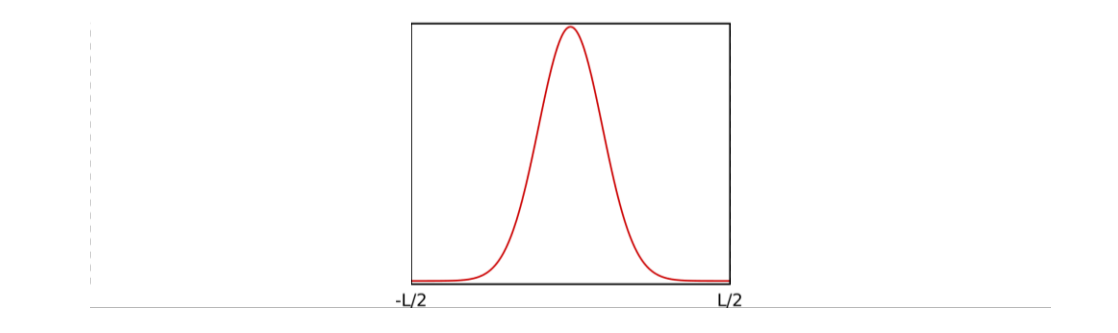

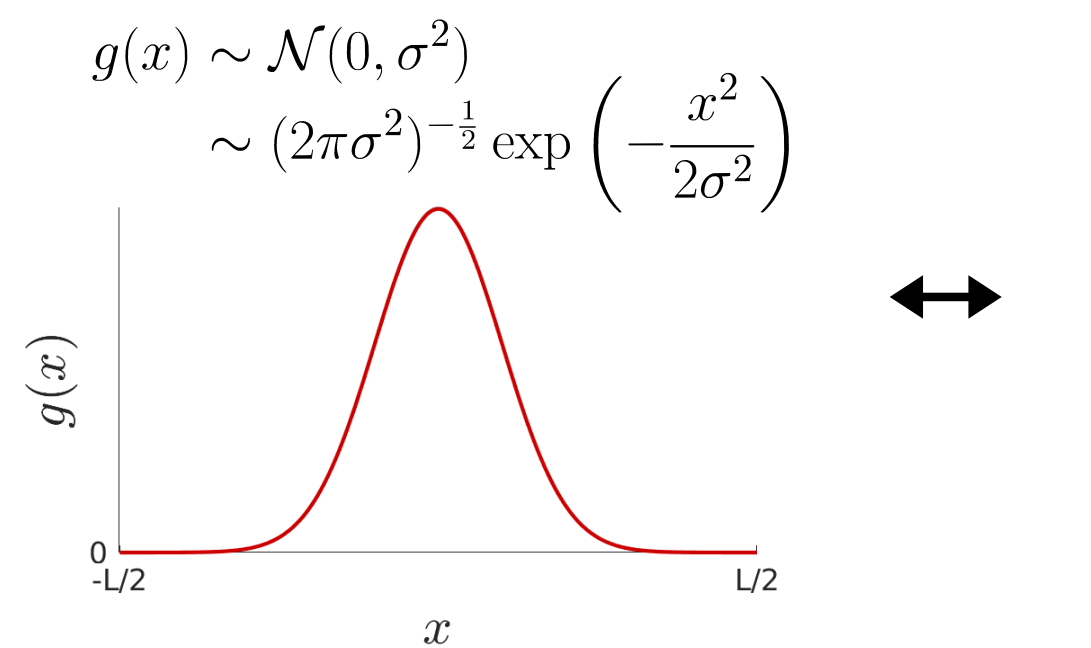

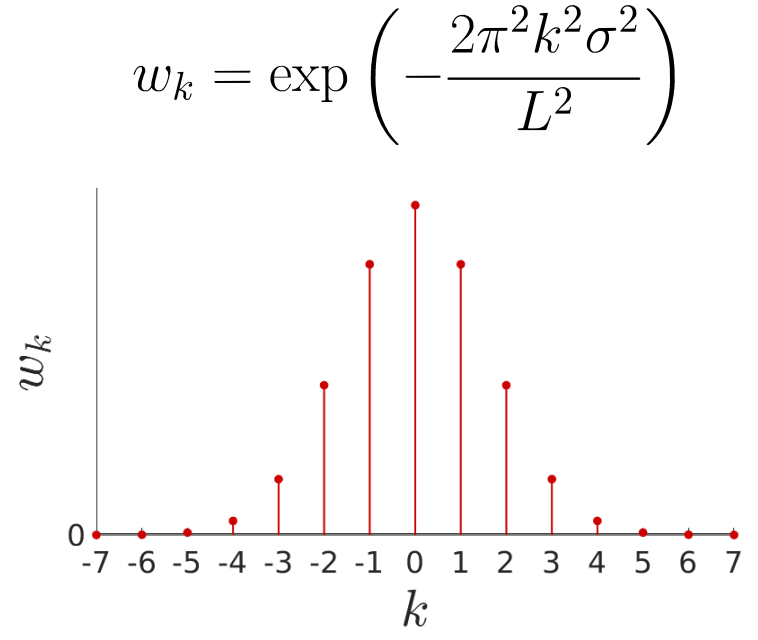

Fourier series: Sum property

$$
\begin{bmatrix}\ng(x) = \sum_{k} w_k \phi_k(x) \\
= \mathbf{w}^\top \phi(x)\n\end{bmatrix}\n\begin{bmatrix}\n\phi_k(x) = \frac{1}{L} \exp\left(-i\frac{2\pi kx}{L}\right) \\
= \frac{1}{L} \left(\cos\left(\frac{2\pi kx}{L}\right) - i \sin\left(\frac{2\pi kx}{L}\right)\right)\n\end{bmatrix}
$$

#### Combination property:

If  $w_{k,1}$  (resp.  $w_{k,2}$ ) are the Fourier series coefficients of a function  $g_1(x)$  (resp.  $g_2(x)$ ), then  $\alpha_1 w_{k,1} + \alpha_2 w_{k,2}$  are the Fourier coefficients of  $\alpha_1 q_1(x) + \alpha_2 q_2(x)$ .

# Fourier series: Sum property

$$
g(x) = \sum_{k} w_k \phi_k(x)
$$

$$
= \mathbf{w}^\top \phi(x)
$$

$$
= \mathbf{1} \left( \cos \left( \frac{2\pi kx}{L} \right) - i \sin \left( \frac{2\pi kx}{L} \right) \right)
$$

**Contractor**  $\sim 10^{11}$  m  $^{-1}$ 

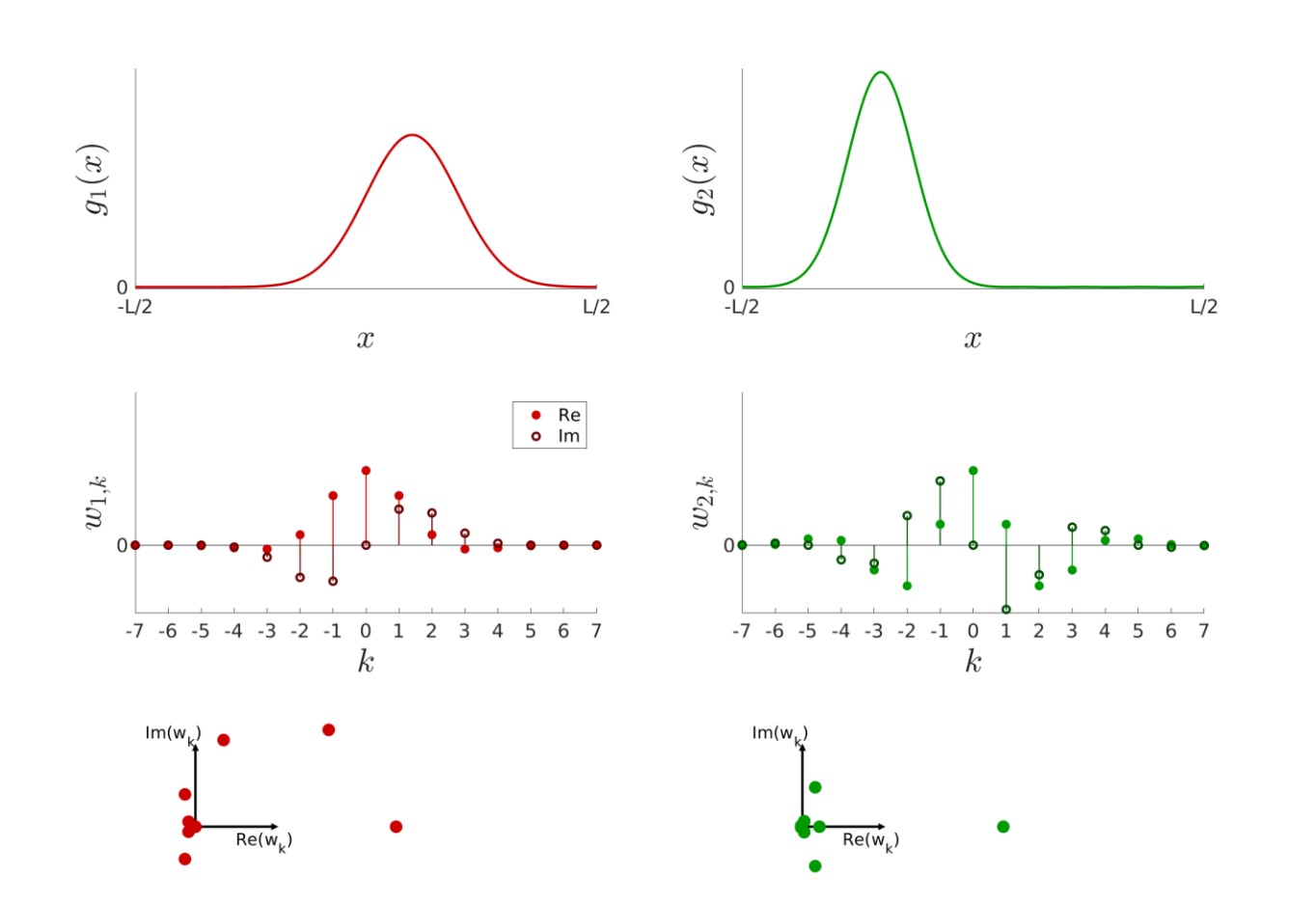

# Ergodic control (SMC) in 2 D

Ergodic control in 2 D

 $g(x) = \boldsymbol{w}^\top \boldsymbol{\phi}(x)$ 

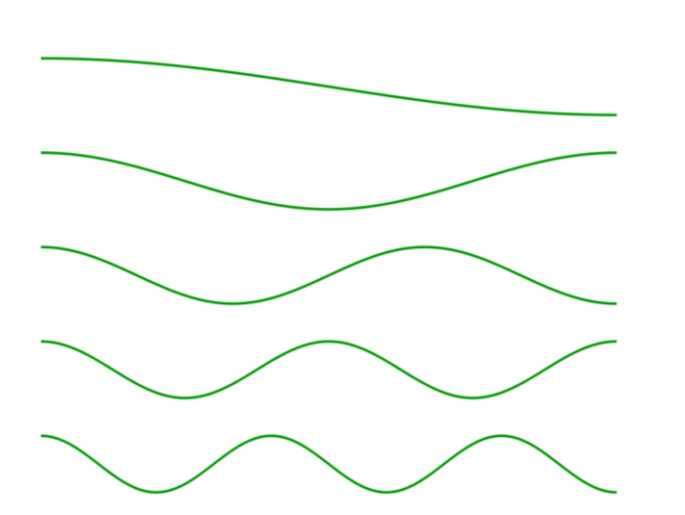

$$
g(\boldsymbol{x}) = \boldsymbol{w}^\top \boldsymbol{\phi}(\boldsymbol{x})
$$

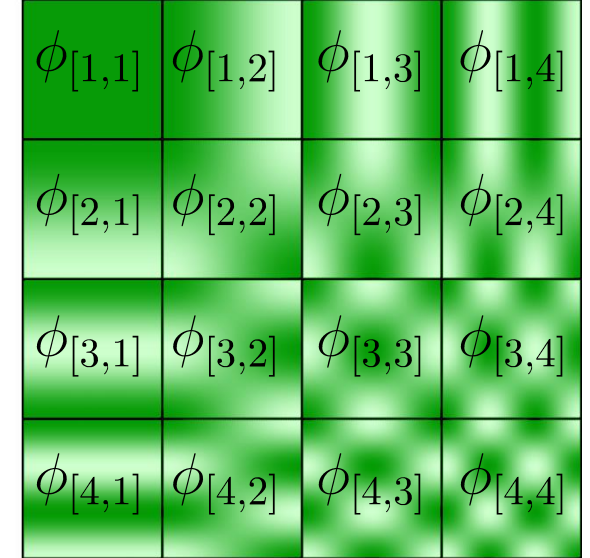

$$
\phi_k(x) = \frac{1}{L} \exp\left(-i\frac{2\pi kx}{L}\right)
$$

$$
\phi_{\boldsymbol{k}}(\boldsymbol{x}) = \frac{1}{L^D} \prod_{d=1}^D \exp\left(-i\frac{2\pi k_d x_d}{L}\right)
$$

# Ergodic control in 2 D

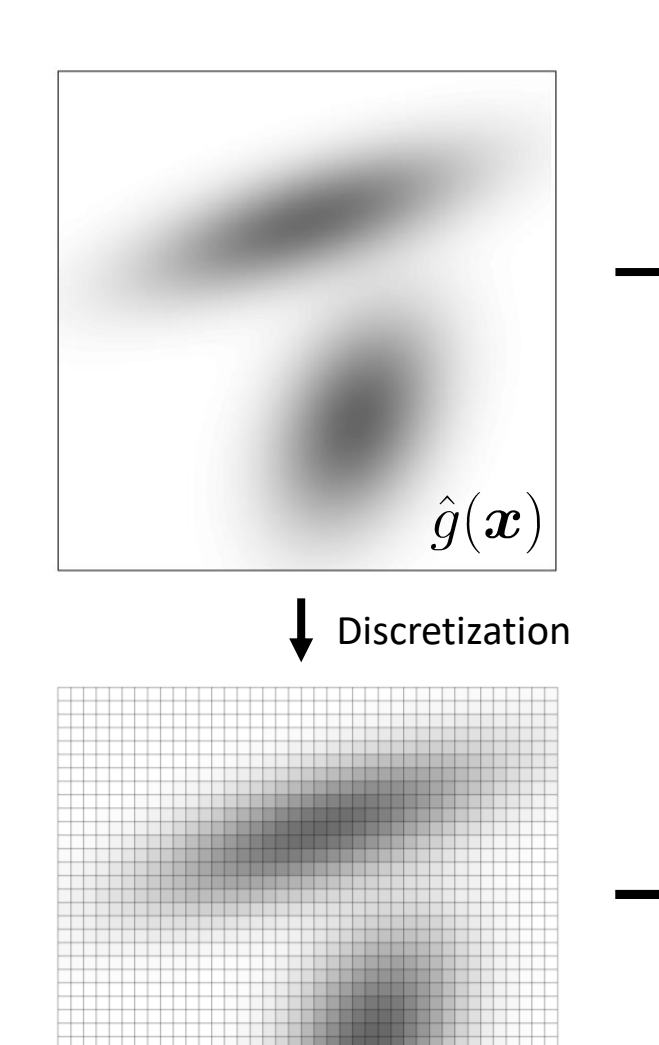

Gaussian property Symmetry property Shift property Combination property

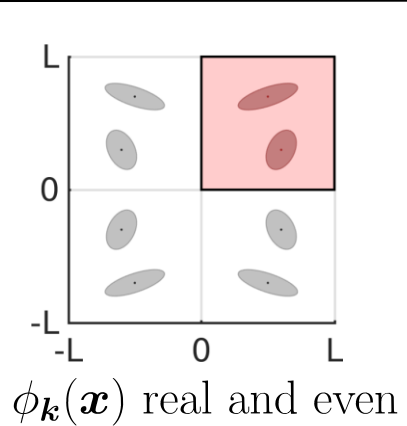

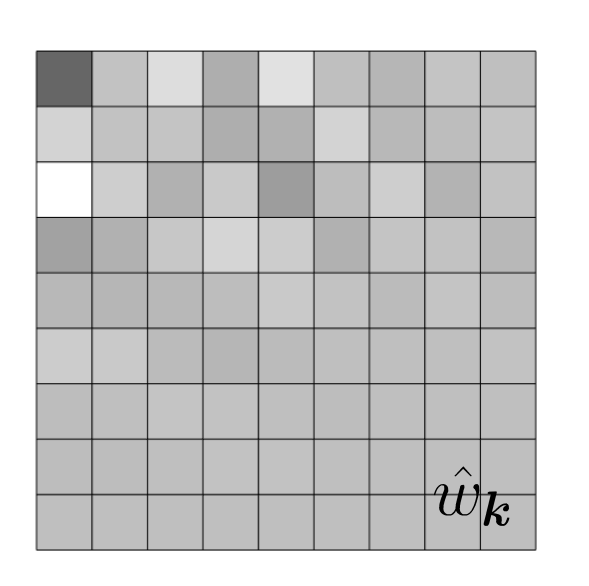

$$
\hat{w}_{\boldsymbol{k}} = \int_{\boldsymbol{x} \in \mathcal{X}} \hat{g}(\boldsymbol{x}) \; \phi_{\boldsymbol{k}}(\boldsymbol{x}) \; \mathrm{d}\boldsymbol{x}
$$

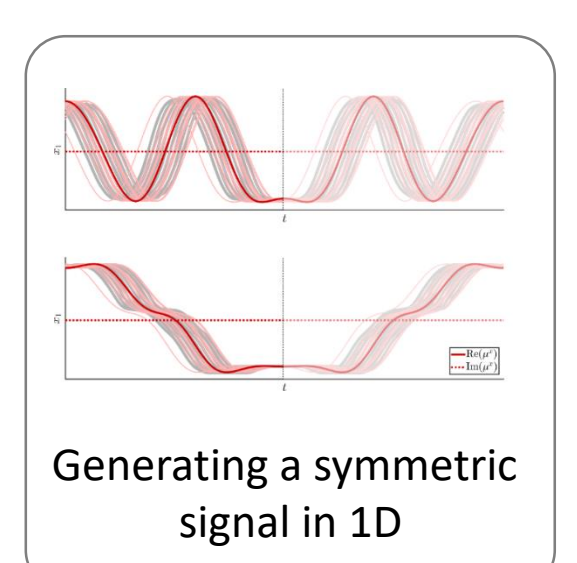

Ergodic control in 2D

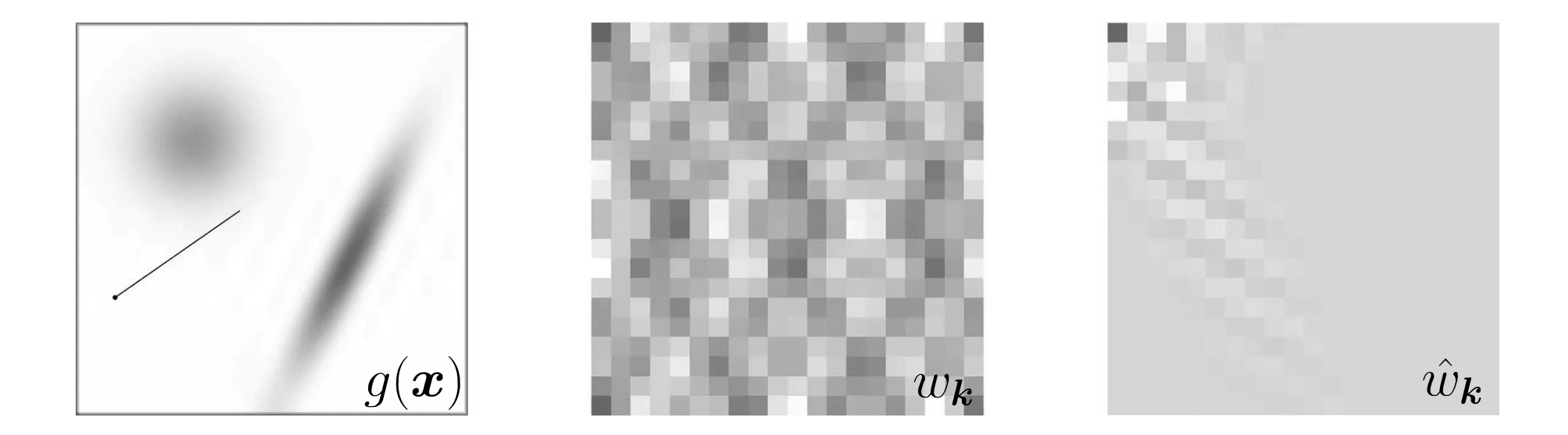

$$
\min_{\mathbf{u}(t)} \sum_{\mathbf{k}\in\mathcal{K}} \Lambda_{\mathbf{k}} \Big(w_{\mathbf{k}} - \hat{w}_{\mathbf{k}}\Big)^2
$$

$$
\boldsymbol{u} = \boldsymbol{\tilde{u}}(t) \frac{u^{\max}}{\|\boldsymbol{\tilde{u}}(t)\|}, \text{ with } \boldsymbol{\tilde{u}} = -\sum_{\boldsymbol{k} \in \mathcal{K}} \Lambda_{\boldsymbol{k}} \left(w_{\boldsymbol{k}} - \hat{w}_{\boldsymbol{k}}\right) \nabla_{\!\boldsymbol{x}} \phi_{\boldsymbol{k}}(\boldsymbol{x}(t))^{\top}
$$

# https://ergodiccontrol.github.io/sandbox.html

https://ergodiccontrol.github.io/sandbox3d.html

# Ergodic control (SMC) in 6 D

## Ergodic control for more than 3 dimensions

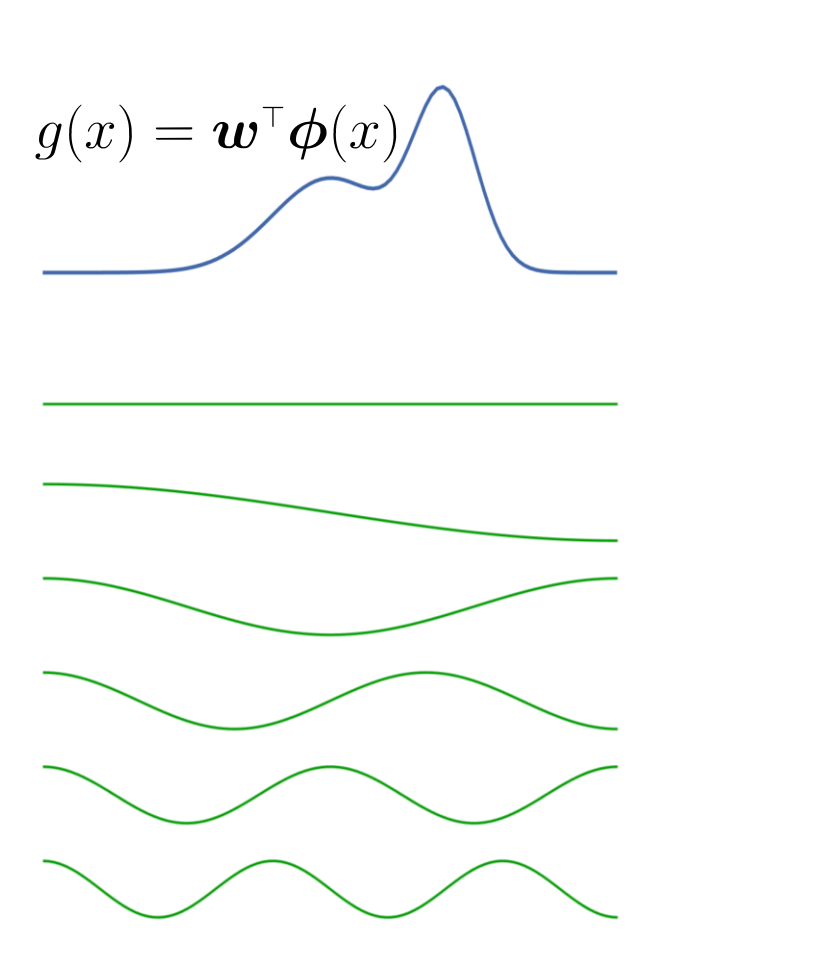

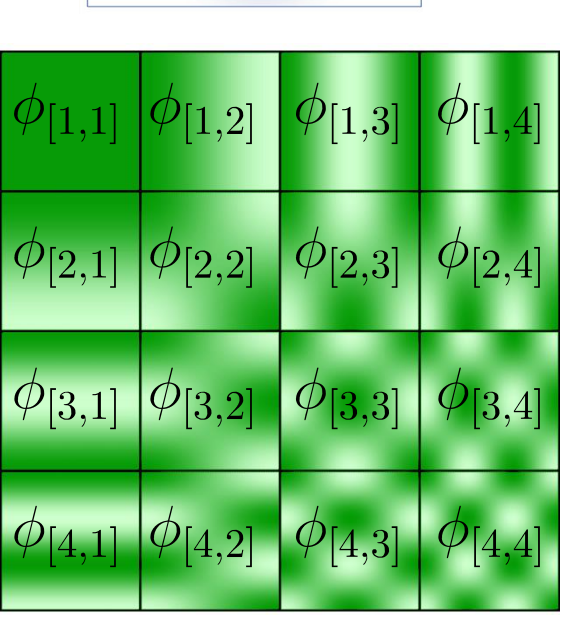

 $g(\boldsymbol{x}) = \boldsymbol{w}^\top \boldsymbol{\phi}(\boldsymbol{x})$ 

# Separation of variables: a factorization problem

 $\overrightarrow{i}$ 

**Matrix factorization with standard linear algebra:** 

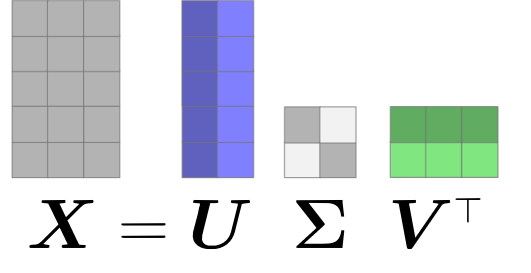

(singular value decomposition)

Rank-1 decomposition:

 $\boldsymbol{X}_{i,j}=\boldsymbol{U}_i\boldsymbol{V}_j \ \ \ \Rightarrow$  Representation in a separable form

#### Rank-R decomposition:

$$
\boldsymbol{X}_{i,j} = \sum_{r=1}^R \boldsymbol{U}_{i,r} \boldsymbol{V}_{j,r} \qquad \boldsymbol{X} = \boldsymbol{U} \boldsymbol{V}^\top \qquad \qquad \text{(in matrix form)}
$$

Extension to data with more indices (tensors):

$$
\boldsymbol{X}_{i,j,k,...}=\textstyle\sum_{r=1}^R \boldsymbol{U}_{i,r}\boldsymbol{V}_{j,r}\boldsymbol{W}_{k,r}\cdots
$$

(CP decomposition)

# Data structured as tensors

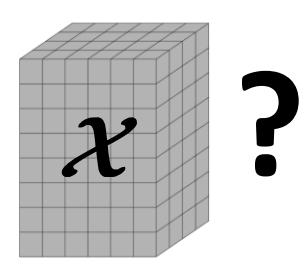

**Matrix factorization with standard linear algebra:** 

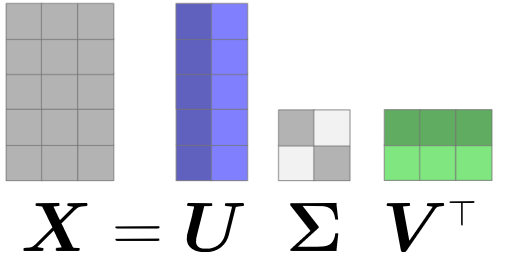

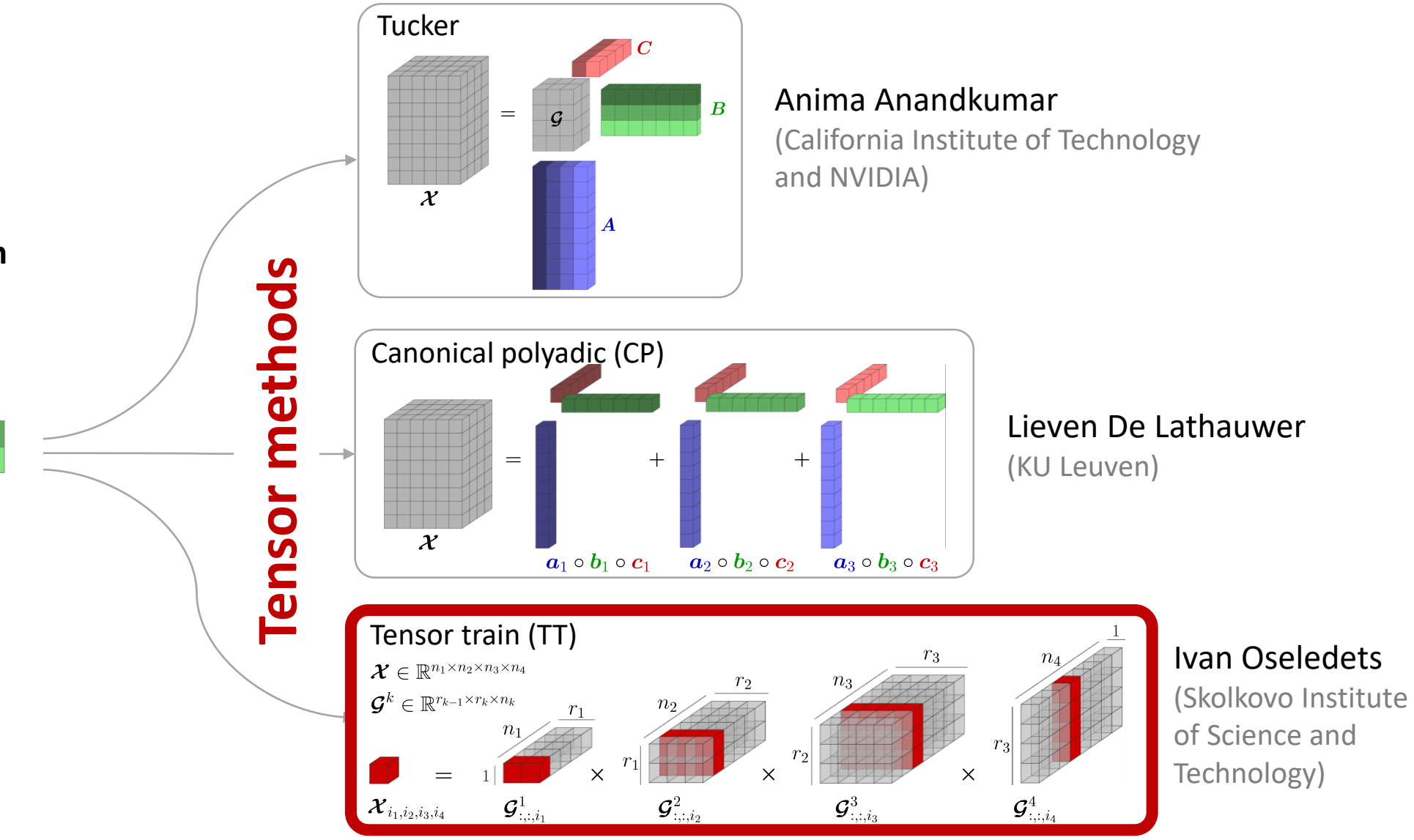

| Exgodic exploration (Spectral Multiscale Coverage)                                                                                                    |                            |
|----------------------------------------------------------------------------------------------------|----------------------------|
| Control Command: $u_j(t) \propto \langle \Lambda * (\hat{w} - w(t)), \nabla_j \Phi(x(t)) \rangle$                                                             | Ergodic control can scale! |
| Weight Tensor: $\Lambda$ $\times$ $\mathcal{O}(K^d)$ $\sqrt{\mathcal{O}(Kd)}$                                                                                 |                            |
| Basic Function Gradient: $\nabla_j \Phi(x(t))$ $\times$ $\mathcal{O}(K^d)$ $\sqrt{\mathcal{O}(Kd)}$                                                           |                            |
| Fourier Coefficients: $\hat{W}$ $\times$ $\mathcal{O}(K^d)$ $\sqrt{\mathcal{O}(Kdr^2)}$                                                                       |                            |
| $\hat{w}_k = \int_{x_1=0}^L \cdots \int_{x_{d-0}}^L P(x) \Phi_k(x) dx_1 \ldots dx_d$ $\mathcal{W}(t)$ $\times$ $\mathcal{O}(K^d)$ $\sqrt{\mathcal{O}(Kdr^2)}$ |                            |
| $w_k(t) = \frac{1}{t} \int_{t=0}^t \Phi_k(x(\tau)) d\tau$ $\text{Curse of Dimensionality}$ $\text{Using Tensor Train (TT)}$                                   |                            |

Computation time (for  $K=5$ )

#### Time taken to compute Fourier series coefficients Time taken to compute control commands

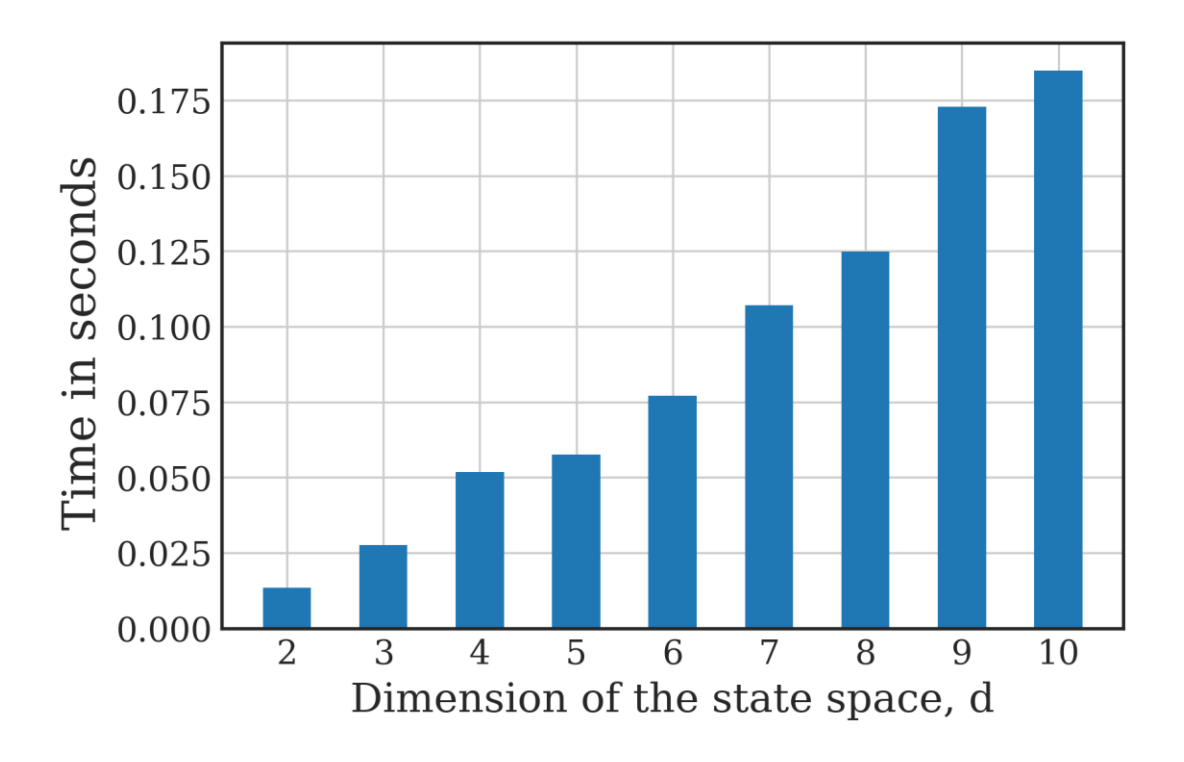

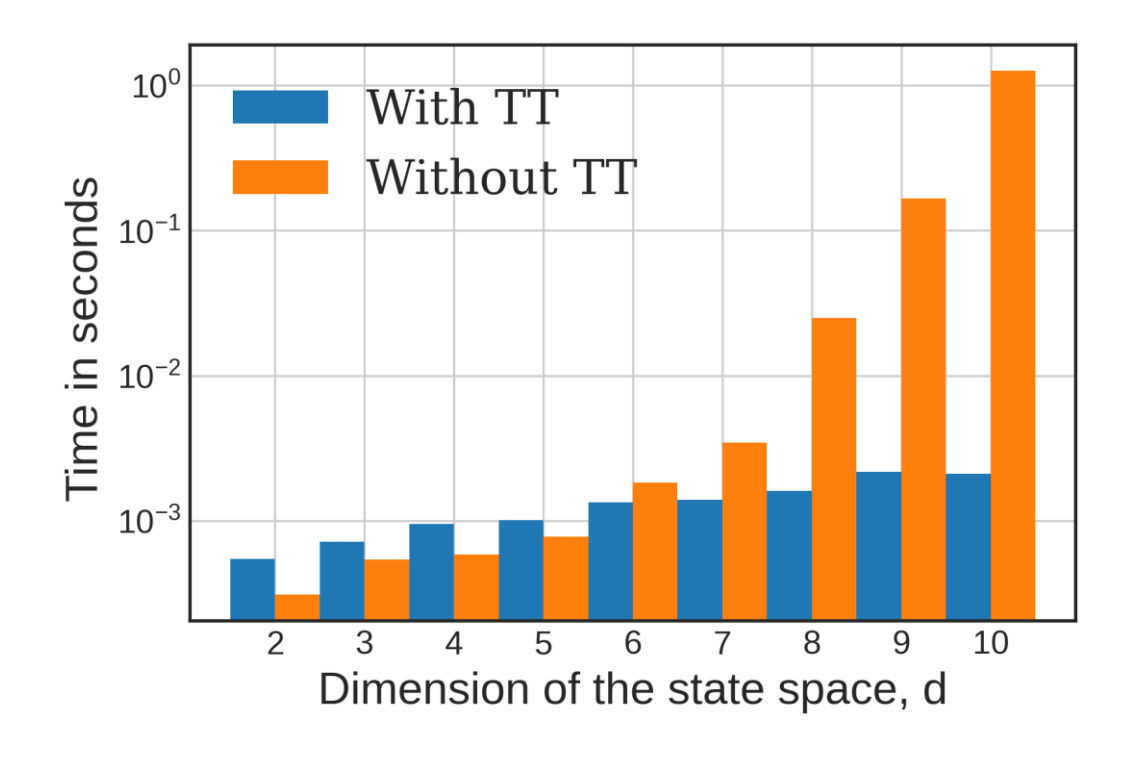